# Multiarch crossbuilding How to use it, and what still needs work

Wookey

The Cross-building victim

#### MultiarchCross

- Historical Context
- Autobuilder
- Toolchains and \$stuff
- Multiarch for cross-deps
- Examples of things that break
- Current Status & Outstanding issues
- Bootstrapping

## Outline

- Multiarch Crossbuilding
- 2 Cross-Dependencies
- Crossbuilding Issues
- Bootstrapping

#### Nomenclature

Build: Machine/architecture you are building on

Host: Machine/architecture package is being built for

Target: Machine/architecture a compiler generates code for

# Potted History

- 1997 dpkg-cross (Roman hodek, Dave Schleef, Nikita Youschenko, Neil Williams)
- 2003 emdebian cross-toolchains (Wookey, Hector Oron)
- 2004 apt-cross
- 2007 xapt, pdebuild-cross
- 2009 chromiumos-build -→ xdeb
- 2010 linaro cross-toolchains
- 2011 cross-build daemon
- 2012 sbuild cross-support
- 2012 multiarch-built cross-toolchains (Thibault Girka)

#### Cross Build Daemon

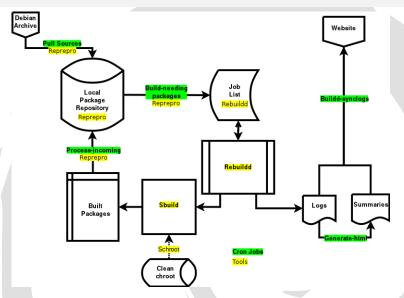

xbuilder package in Linaro PPA

#### Cross Build Daemon - Stats

• http://people.linaro.org/~wookey/buildd/

| Distro  | live/dead | Total | Builds | Fails | Deps |
|---------|-----------|-------|--------|-------|------|
| Sid     | live      | 99    | 27     | 6     | 65   |
| Quantal | live      | 93    | 37     | 24    | 32   |
| Precise | dead      | 94    | 51     | 18    | 25   |

Packages that build OK if deps present: bzip2, dbus, fakeroot, fontconfig, gmp, gnupg, grep, libxcb, libtool, make-dfsg, ncurses, wget, xz-utils, zlib

#### Parts needed

- Toolchain
- Cross-build-deps
- Dpkg-cross autoconf caching
- Avoid running wrong-arch binaries

#### **Toolchain**

#### There are 2 aspects to multiarching toolchains

- System search paths
  - path for libs and system headers (<> includes)
  - Previously previously /usr/include/ (native), /usr/<triplet>/include (cross)
  - Now always /usr/include/<triplet>:/usr/include/
  - Previously previously /usr/lib/ (native), /usr/<triplet>/lib (cross)
  - Now always /usr/lib/<triplet>:/usr/lib:/lib/<triplet>:/lib
- Build mechanism
  - Previously dpkg-cross libc6 for armel to make libc6-armel-cross arch all
  - Now Depend on libc6:armel (libgomp:armel, libmudflap:armel, etc)

# Autoconf caching

dpkg-cross provides /etc/dpkg-cross/cross-config.cache and
 /etc/dpkg-cross/cross-config.<arch>

- ac\_cv\_sizeof\_float=4
- coreutils gl\_cv\_func\_fstatat\_zero\_flag=yes
- dbus ac\_cv\_have\_abstract\_sockets=yes
- shadow ac\_cv\_func\_setpgrp\_void=yes
- bash bash\_cv\_job\_control\_missing=present
- sudo sudo\_cv\_func\_unsetenv\_void=no

### Bits and Bobs

Other things are needed for a smooth experience

- build-essential-<arch> packages
- cross-pkg-config
- toolchain defaults links (arm-linux-gnueabi-gcc → arm-linux-gnueabi-gcc-4.7)
- more cross-utilites. . .

## Outline

- 1 Multiarch Crossbuilding
- 2 Cross-Dependencies
- Crossbuilding Issues
- Bootstrapping

# Multiarch terminology

## Multi-arch-ready packages are given an extra field Multi-Arch

- same: (libraries)
   can be co-installed and can only satisfy deps within the arch
- foreign: (tools)
  can not be co-installed can satisfy deps for any arch
- allowed: (both)
   can be either. Depending packages specify which is wanted

dpkg has support for reference-counting of (doc-)files from co-installable packages that overlap

# Dependency satisfaction

```
dpkg --add-architecture armhf
apt-get build-dep -a armhf <package>
```

Described at https://wiki.ubuntu.com/MultiarchCross

no Multi-Arch field Multi-Arch: same Multi-Arch: foreign Multi-Arch: allowed DEB\_HOST\_ARCH DEB\_HOST\_ARCH DEB\_HOST\_ARCH DEB\_HOST\_ARCH

Build-Depends: foo:any disallowed disallowed disallowed any, pref DEB\_BUILD\_ARCH Build-Depends: foo:native DEB\_BUILD\_ARCH DEB\_BUILD\_ARCH disallowed DEB\_BUILD\_ARCH

- So tools all need to be marked Multi-Arch: foreign (over 1000)
- Or implement #666772 apt cross-build-dep handling should be liberal with Arch: all packages

# Transitive Build-deps

A package Build-depends: libdb-dev

Package: libdb-dev
Depends: libdb5.1-dev

libdb-dev used to be arch all. Now needs to be arch any to get libdb5.1-dev:DEB\_HOST\_ARCH

## Outline

- 1 Multiarch Crossbuilding
- 2 Cross-Dependencies
- Crossbuilding Issues
- Bootstrapping

# Crossbuilding Issues - Wrong arch tools

- libnih: /«PKGBUILDDIR»/nih-dbus-tool/.libs/lt-nih-dbus-tool: No such file or directory
- help2man Runs command –help to get manpage

# Crossbuilding Issues - config scripts

#### Arch-dependent config scripts

- tcl8.5 /usr/lib/tcl8.5/tclConfig.sh
- curl /usr/bin/curl-config
- freetype /usr/bin/freetype-config
- guile /usr/bin/guile-config
- icu /usr/bin/icu-config
- krb5 /usr/bin/krb5-config
- pcre /usr/bin/pcre-config –libs
  - ightarrow -L/usr/lib/x86\_64-linux-gnu -lpcre
- apr /usr/bin/apr-config -cc
  - $\rightarrow$  x86\_64-linux-gnu-gcc

# Crossbuilding Issues - cross-install failures

M-A: same packages which run foreign-arch binaries during install

- libgvc5: libgvc5-config-update
- libglib2.0-0: glib-compile-schemas, gio-querymodules (fixed)
- libgdk-pixbuf2.0-0: gdk-pixbuf-query-loaders
- libgtk2.0-0: gtk-query-immodules-2.0
- libgtk-3-0: gtk-query-immodules-3.0

# Crossbuilding Issues - Arch-dependent tools

- chrpath: Modifies rpath in binary
- gobject-introspection (atk, gstreamer, pango, udev, libsoup, gdk-pixbuf, gnome-everything)
  - ▶ g-ir-scanner dlopens binaries to scan for gobject interfaces and writes (arch-specific) xml descriptions

# Making your packages cross-friendly

- include /usr/share/dpkg/architecture.mk
- Use pkg-config and autotools or cmake
- Don't run just-built binaries when crossing
- read http://wiki.debian.org/CrossBuildPackagingGuidelines and https://wiki.linaro.org/Platform/DevPlatform/ CrossCompile/CrossPatching

## Outline

- 1 Multiarch Crossbuilding
- 2 Cross-Dependencies
- Crossbuilding Issues
- 4 Bootstrapping

## Setup

- install dependencies
- 2 clone git
- download Debian Sid Packages.bz2 and Sources.bz2
- compile Ocaml code

```
\$ apt-get install --no-install-recommends libdose3-ocaml-dev \
> camlp4 make wget dctrl-tools bzip2 xdot
\$ git clone git://gitorious.org/debian-bootstrap/bootstrap.git
\$ cd bootstrap
\$ make setup
\$ make
```

- most programs take the -v and --progress options
- if errors occur, re-execute with -vv

# **Utility Scripts**

- ./basebuildsystem.native creates a list of source packages that are required to be cross compiled for a minimal native build system
- ./reduced\_dist.native creates a minimal distribution to make it possible to start concentrating on *core* packages first
- ./check\_source\_buildability.native checks if all source packages in the distribution can potentially be built, given the amount of binary packages
- ./crosseverything.native find one of the possible sets of packages that, if cross compiled would make the whole archive buildable
- ./check\_binary\_to\_source\_mapping.native checks if there are binary packages that have no corresponding source package

## ./basebuildsystem.native

- why?
  - Something must come out of nothing before one can start native building on a new architecture → crosscompiling
  - ./basenocycles.native needs a minimal system to start dependency analysis
- what packages make a minimal build system?
  - priority:essential packages and dependencies
  - build-essential and dependencies
- how to execute?
  - ./basebuildsystem.native -v Pkg.bz2 Src.bz2
  - output will be min-cross-sources.list containing a list of source packages that build above binary packages
  - min-cross-sources.list is needed by the main program,
    - ./basenocycles.native

## ./basebuildsystem.native - statistics

|                             | Debian Sid | Ubuntu Precise |
|-----------------------------|------------|----------------|
| priority:required           | 37         | 70             |
| essential:true              | 25         | 24             |
| buildessential:true         | 11         | 44             |
| the above plus dependencies | 106        | 140            |
| number of source packages   | 55         | 75             |

- packages to be crossed for ubuntu only: apt, busybox, cpio, dbus, elfutils, fakeroot, glib2.0, gnupg, ifupdown, initramfs-tools, iproute, klibc, libalgorithm-diff-xs-perl, libdrm, libffi, libnih, libpciaccess, libping, libusb, module-init-tools, mountall, openssl, pcre3, plymouth, procps, python2.7, python-defaults, udev, upstart
- packages to be crossed for debian only: liblocale-gettext-perl, libsemanage, libsepol, libtext-charwidth-perl, libtext-iconv-perl, texinfo, ustr

#### ./reduced\_dist.native

- why?
  - ▶ analyzing all of Debian at once is slow due to its size
  - easier analysis if packages unrelated to a set of core packages are not considered
- what is a reduced distribution?
  - contains a set of source packages A and a set of binary packages B
  - all binary packages in B can be built from the source packages in A
  - ▶ all source packages in A are buildable with the binary packages in B
- how to execute?
  - ./reduced\_dist.native -v Pkg.in Src.in Pkg.out Src.out
  - program will ask if important packages should be included or not
  - program will ask for an additional packages (and its dependencies) to be included (eg: task-gnome-desktop)

#### ./reduced\_dist.native - statistics

|                                             | Debian Sid  | Ubuntu Precise |
|---------------------------------------------|-------------|----------------|
| src/bin in original repositories            | 18266/37781 | 3305/8076      |
| src/bin without important                   | 645/2324    | 522/1838       |
| src/bin with important                      | 679/2403    | 541/1871       |
| <pre>src/bin imp. + task-gnome-deskto</pre> | op 855/2853 | -              |
| src/bin imp. + ubuntu-desktop               |             | 718/2467       |
| <pre>src/bin imp. + task-kde-desktop</pre>  | 791/2769    | _              |
| src/bin imp. + kubuntu-desktop              | -           | 618/2158       |

 Debian Sid reduced dists are incomplete because src:libvdpau is currently unbuildable (ia32-libs-dev)

## ./check\_source\_buildability.native

- ./check\_source\_buildability.native -v --progress Pkg.bz2 Src.bz2
- checks which packages can potentially be compiled given all packages of the distribution

|                            | Debian Sid | Ubuntu Precise |
|----------------------------|------------|----------------|
| number of source packages  | 18266      | 3305           |
| compilable source packages | 18207      | 3305           |
| time needed to check       | 3:50 h     | 0:12 h         |

## ./crosseverything.native

- there exist two methods to break dependency cycles: staged build dependencies and cross compilation
- through multi-arch and autoconf, many packages can be cross compiled without any modification to the package source
- if breaking of a cycle is possible by cross building a package that takes no extra effort to make it cross build, this solution should be taken to break the cycle
- to know which packages cross compile without modification, all packages in the archive must be tried to cross compile
- since the archive is too big to make this feasible, get a list of packages that, if cross compiled, would make the whole archive buildable
- this list is neither unique nor minimal but represents some crucial packages that it would make sense to check for cross compilability
- if time permits, the whole archive can be checked later

# ./crosseverything.native - statistics

• ./crosseverything.native -v --progress Pkg.bz2 Src.bz2

|          | task-gnome-desktop | Precise | ubuntu-desktop |
|----------|--------------------|---------|----------------|
| to cross | 158                | 176     | 157            |
| time     | 0:09 h             | 2:33 h  | 0:06 h         |

## ./basenocycles.native

- ./basenocycles.native -v --progress Pkg.bz2 Src.bz2
- main analysis program
- needs min-cross-sources.list created by ./basebuildsystem.native for the list of packages that are cross compiled for a basic build system
- reads from add-cross-sources.list if available for additional packages that were chosen to be cross compiled
- tries to build everything it can given the base system
- if not all packages could be built, assist in analyzing the situation

# ./basenocycles.native - main menu

- investigate package
  - find packages to cross compile
  - 2 calculate dependency graph
- find a candidate package to investigate
  - Iist binary packages that are most needed
  - list source packages with the least dependencies missing
  - TODO: list smallest cycles in the archive
  - TODO: list source packages with only unimportant dependencies missing
  - TODO: list binary packages with least vertices in their dependency graph

# ./basenocycles.native - graph menu

- full graph
  - show graph
  - show statistics
  - 3 save DOT graph
- scc with investigated package
  - show graph
  - show statistics
  - save DOT graph
- 3 scc #2 [...]
- scc #3 […]
- **5** scc #N [...]

# ./basenocycles.native - example 1

- create a mini distribution for faster execution and to not consider packages unrelated to base packages; add important packages and task-gnome-desktop
  - ./reduced\_dist.native -v Sid-Packages.bz2 Sid-Sources.bz2 Sid-Packages-reduced.bz2 Sid-Sources-reduced.bz2
- 2 calculate set of base packages that have to be cross compiled for minimal native compilation
  - ./basebuildsystem.native -v Sid-Packages-reduced.bz2 Sid-Sources-reduced.bz2

# ./basenocycles.native - example 2

- ./basenocycles.native -v --progress Sid-Packages-reduced.bz2 Sid-Sources-reduced.bz2
- If find out that just with the bare base system, only 8 of 905 packages can be built
- select "find a candidate package to investigate" and find out that debhelper is a build dependency of 876 of the 905 source packages
- therefor choosing debhelper as the first package to make available, choose "investigate package", type "debhelper"
- find out that the dependency graph covers nearly the whole archive
- decide that making all involved packages compile without debhelper is harder than making some packages cross compile
- choosing "find packages to cross compile" will give the list of packages that, if cross compiled, would make debhelper available
- exit the program and add the list to add-cross-sources.list

# ./basenocycles.native - example 3

- start ./basenocycles.native again and discover that now 207 out of 905 packages can be built
- find out that pkg-config is needed by 235 source packages
- calculate the dependency graph and investigate the "full graph"
- since pkg-config cannot be compiled without libglib2.0-dev, append it to the list of packages to additionally cross compile: add-cross-sources.list
- exit the program
- restarting it shows, that now with pkg-config, 237 out of 905

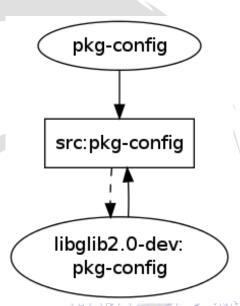

#### **Future**

 use cycle enumeration capabilities to find dependency cycles and break cycles using staged build dependencies

#### needed

- more input of what cross builders need or like to get to know for decision making
- list of likely optional and likely hard build dependencies
- another implementation of enumeration of elementary circuits of a directed graph
- papers on enumeration of elementary circuits as many are behind a paywall
- name for the software (the hardest bit)

#### The End

#### Thanks to various people

- Linaro for funding this work
- Team GSOC
  - Johanes Schauer (bootsrtapping analysis)
  - ► Thibaut Girka (multiarch cross-toochains)
  - Patrick McDermott (utils and dep-cycle breaking)
- Various useful people: Steve Langasek, Colin Watson, Marcin Juśkiewicz, Hector Oron, Neil Williams, Pietro Abate, Jonathan Austin, Harry Liebel, Loic Minier

Further reading: https://wiki.linaro.org/Platform/DevPlatform/CrossCompile/CrossBuilding